# Makrofunktion zur Übernahme von Abfragekriterien aus externen Quellen, z.B. einer Excel Datei, in SAS Code (PROC SQL)

Christian Fauska Lebkuchen Schmidt GmbH&Co. KG Zollhausstr. 30 90469 Nürnberg christian-fauska@lebkuchen-schmidt.com

#### Zusammenfassung

Häufig werden anhand spezifischer Merkmale Kunden verschiedenen Marketing-Gruppen oder Patienten unterschiedlichen Risikogruppen zugewiesen. Die Anwendungsfälle für die Praxis ließen sich noch erweitern. Die Vorgabe der Kriterien erfolgt meist nicht durch den Datenanalysten bzw. Programmierer. Zusätzlich ist es in der Praxis üblich, dass diese Kriterien sich in mehr oder weniger regelmäßigen Abständen ändern können.

Sind diese nun fest im Programmcode, z.B. innerhalb eines PROC SQL Aufrufes, hinterlegt, so muss bei jeder Anpassung das Programm geändert werden und die Verantwortung zur korrekten Anlage liegt beim Programmierer.

Alle Kriterien lassen sich jedoch auch in einer Liste, z.B. als Excel-Datei, hinterlegen, mittels SAS importieren und über die Verwendung von Makrovariablen und Makrofunktionen innerhalb eines PROC SQL Schrittes abfragen. Die Pflege und Verantwortung dieser Liste liegt beim entsprechenden Fachbereich und Änderungen führen zu keinem neuen Programmieraufwand. Dieser Ablauf wird anhand eines Beispiels und des entsprechenden SAS Codes erläutert.

Schlüsselwörter: Makrofunktionen, Excel-Import, Makrovariablen, PROC SQL

# 1 Inhalt

Im Folgenden wird anhand eines Praxisbeispiels gezeigt, wie Sie aus externen Quellen Teile eines Programmcodes einlesen, diese Programmteile verschiedenen Makrovariablen zuweisen und anschließend - durch eine Makrofunktion gesteuert - an entsprechender Stelle in Ihrem SAS Programm wieder auflösen.

## 2 Ausgangslage und Beispiel

In der Praxis kommt es häufig vor, dass Sie anhand einer oder mehrerer Kriterien Ihre Kunden, Patienten, Verkaufsartikel, etc. in unterschiedliche Kategorien einordnen müssen. Angenommen Sie erhalten die Aufgabe Ihrem Kundenstamm anhand zwei verschiedener Merkmale (Umsatz, Mahnung) zwei unterschiedliche Kategorien ('guter

#### C. Fauska

Kunde', 'schlechter Kunde') zuzuordnen, so ist dies noch mit überschaubarem Aufwand verbunden.

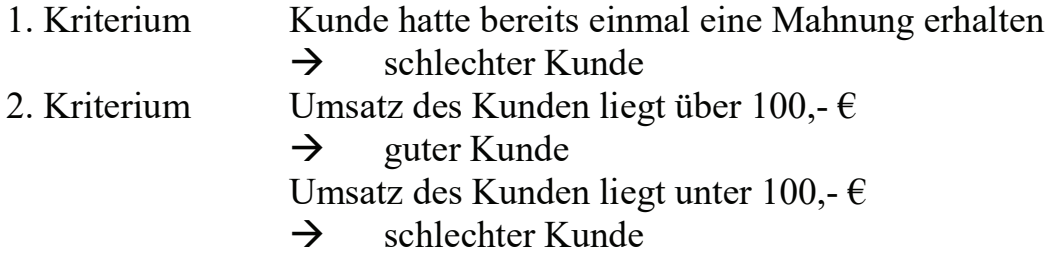

Die Reihenfolge der Kriterien soll beibehalten werden. Diese Kriterien können leicht in einem Datastep oder in PROC SQL, was im Verlauf dieses Beispiels verwendet wird, umgesetzt werden.

```
proc sql; 
     create table bsp1 as
     select kdnr,
                (case when mahnung = 1 then 'schlecht' 
                          when umsatz > 100 then 'gut' 
                          else 'schlecht' 
               end) as kategorie
     from basis1:
quit;
```
Im Normalfall liegen jedoch mehr als zwei Variablen und Kriterien vor, so dass die Zuweisung deutlich umfangreicher ausfällt. Vor allem der Schreibaufwand im Programmcode nimmt zu und die Übersichtlichkeit ab. Im folgenden Beispiel in Tabelle 1 liegt eine Anforderung mit drei Variablen und elf Kriterien vor.

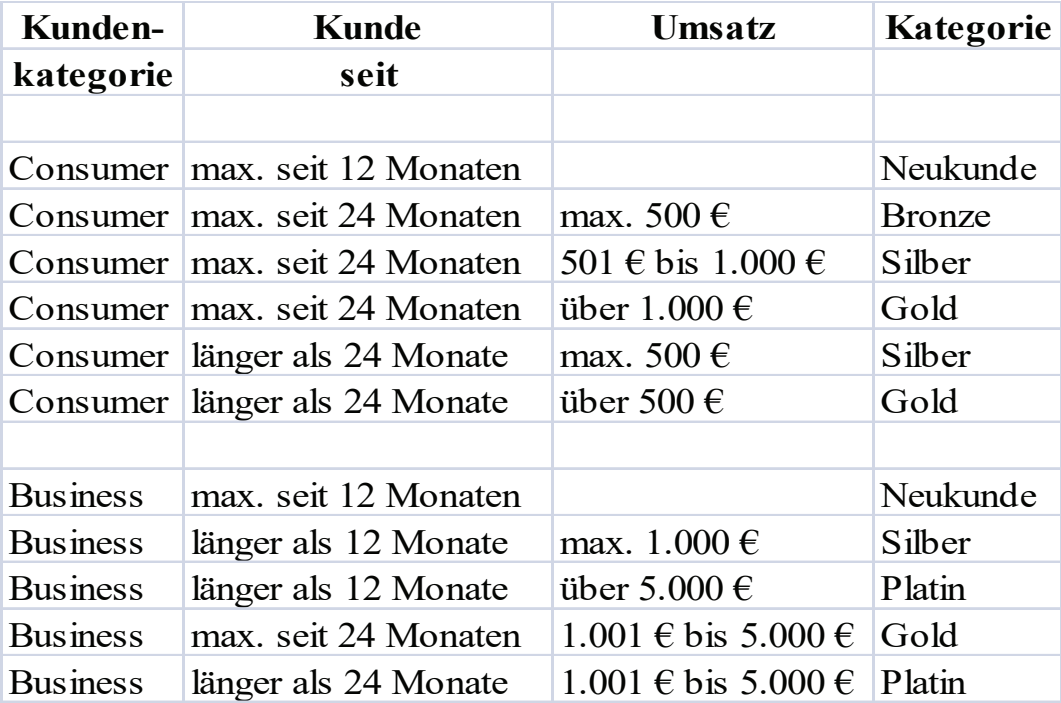

Tabelle 1: Kriterienübersicht

Hier könnte die Zuweisung in einem SQL Statement wie folgt aussehen:

```
proc sql; 
     create table bsp2 as
     select kdnr,
                  (case when kunde = 'consumer' 
                                and dauer \leq 12
                            then 'Neukunde' 
                             when kunde = 'consumer' 
                                 and dauer \leq 24
                                 and umsatz \leq 500
                             then 'Bronze' 
                             when kunde = 'consumer' 
                                and dauer \leq 24
                                  and umsatz between 501 and 1000 
                             then 'Silber' 
                             when kunde = 'consumer' 
                                 and dauer \leq 24
                                and umsatz > 1000 then 'Gold' 
man and the contract of the contract of
                            when kunde = 'business' 
                                 and umsatz > 5000 then 'Platin' 
                 end) as kategorie
     from basis2;
quit;
```
Falls zusätzlich noch der Hinweis gegeben wird, dass sich diese Kriterienliste im Wochenrhythmus ändern kann und von Ihnen der Code entsprechend angepasst werden soll, haben Sie zwei Möglichkeiten:

- 1. Sie lassen sich über Änderungen informieren und passen diese selbst in Ihrem Programm an. Dieser Weg kann für Sie aufwändig sein und weißt ein geringes Spaßpotential auf.
- 2. Sie überlegen sich einen Weg, wie Ihr Auftraggeber seine Liste selber pflegen kann, ohne dass er Zugriff auf Ihr Programm erhält. Die Programmierung ist zwar im ersten Schritt etwas arbeitsintensiver, lohnt sich aber anschließend. Diesen Weg werde ich im folgenden Verlauf zeigen.

## 2.1 Erstellen einer Kriterienliste

Wird der SQL Code noch einmal genauer betrachtet, so fällt auf, dass alle Kriterien immer nach folgendem Schema aufgebaut sind:

when <Variablenname 1> <Operator 1> <Wert 1>

```
and <Variablenname 2> <Operator 2> <Wert 2>
     and <Variablenname<sup>-3></sup> <Operator<sup>-3></sup> <Wert<sup>-3></sup>
then <Ergebnis>
```
Die fehlenden Textbausteine können aus einer externen Tabelle eingelesen werden. Diese sollte so aufbereitet werden, dass

- 1. sie für Ihren Auftraggeber verständlich ist und daher durch ihn gepflegt werden kann.
- 2. Sie diese in SAS importieren und weiterverarbeiten können.

Zu obigem Beispiel sieht die Kriterienliste wie folgt aus:

| var 1 | op <sub>1</sub> | wert 1     | var 2 | op <sub>2</sub> | wert 2 | $var$ 3 | $\mathbf{0}$ $\mathbf{0}$ $\mathbf{0}$ $\mathbf{0}$ | wert 3 | ergebnis   |
|-------|-----------------|------------|-------|-----------------|--------|---------|-----------------------------------------------------|--------|------------|
| kunde | $=$             | 'consumer' | dauer | $\leq$          | 12     |         |                                                     |        | 'Neukunde' |
| kunde | $=$             | 'consumer' | dauer | $\leq$          | 24     | umsatz  | $\leq$                                              | 500    | 'Bronze'   |
| kunde | $=$             | 'consumer' | dauer | $\leq$          | 24     | umsatz  | $\leq$                                              | 1000   | 'Silber'   |
| kunde | $=$             | 'consumer' | dauer | $\leq$          | 24     | umsatz  | >                                                   | 1000   | 'Gold'     |
| kunde | $=$             | 'consumer' | dauer | >               | 24     | umsatz  | $\leq$                                              | 500    | 'Silber'   |
| kunde | $=$             | 'consumer' | dauer | >               | 24     | umsatz  | >                                                   | 500    | 'Gold'     |
| kunde | $=$             | 'business' | dauer | $\leq$          | 12     |         |                                                     |        | 'Neukunde' |
| kunde | $=$             | 'business' | dauer | >               | 12     | umsatz  | $\leq$                                              | 1000   | 'Gold'     |
| kunde | $=$             | 'business' | dauer | >               | 12     | umsatz  | >                                                   | 5000   | 'Platin'   |
| kunde | $=$             | 'business' | dauer | $\leq$          | 24     |         |                                                     |        | 'Gold'     |
| kunde | $=$             | 'business' | dauer | >               | 24     |         |                                                     |        | 'Platin'   |
|       |                 |            |       |                 |        |         |                                                     |        |            |

Tabelle 2: Kriterienübersicht zum Einlesen in SAS

Diese Liste kann zum Beispiel in Excel hinterlegt werden. Die Pflege übernimmt der Auftraggeber und sie wird anschließend in SAS importiert. Die Variablennamen var\_1, op 1 und wert 1 werden unter Abfrage 1 zusammengefasst. Entsprechend var 2 wert 3.

Da es in einem späteren Schritt notwendig wird, alle varnames, operator und werte jeweils in ein Array zu lesen, sollten alle das gleiche Format haben, d.h. Stringwerte sein. Dies wird in der PROC IMPORT Prozedur einfach durch die Option getnames = no erreicht.

```
proc import 
     datafile = "\text{wz.}\ksfe kriterienliste.xlsx"
      out = <math>\&</math>out dat.dbms = xlsxreplace; 
      sheet = 'liste';
     qetnames = no;run;
```
Da alle Variablen hierdurch einen vom SAS System vorgegebenen Namen erhalten haben (A, B, C, …), müssen anschließend natürlich wieder alle Variablen umbenannt werden um ihren ursprünglichen Variablennamen zu erhalten. Dies kann durch einen PROC TRANSPOSE Aufruf erfolgen, wodurch man ein Dataset erhält, das eine Spalte mit den aktuellen Variablennamen (Spalte NAME) und eine Spalte mit den ursprünglichen Namen (diese stehen im Dataset in der ersten Zeile, Spalte COL1) enthält.

Diese Werte können, verknüpft mit einem '=' - Zeichen, in einem  $NULL$  - Datastep jeweils einer nummerierten Makrovariable zugewiesen werden. Diese beinhaltet anschließend die entsprechenden Werte zu folgendem Ausdruck:  $NAME = COL1$ 

```
proc transpose 
     data = &out dat.
     out = trans dat;
     var all ;
run; 
data null;
     set trans dat;
     call symput( compress('rename ' || n ),
                    compress(name || \cdot || = \cdot || coll)
            ); 
run;
```
In einem rename Statement können nun alle Makrovariablen aneinander gefügt werden, so dass folgender Befehl entsteht:

rename &rename 1. &rename 2. &rename 3. ...;

Da dies allerdings manuelle Programmanpassungen nach sich ziehen würde, falls sich die Anzahl der Variablen verändert, kann die Zuweisung über eine Makrofunktion erfolgen.

Die Anzahl der aktuell verwendeten Variablen wird durch die systemseitig angelegte Makrovariable &sysnobs. direkt nach dem letzten  $NULL$  - Datastep abgerufen. Im anschließenden Datastep, in dem das ursprüngliche Dataset ab der zweiten Zeile übernommen wird, wird nur noch diese Funktion aufgerufen.

```
\texttt{Set} anz rename = &sysnobs.;
%macro rename vars;
     %local i; 
     %do i = 1 %to &anz rename.;
           &&rename_&i. 
     %end; 
%mend rename vars;
data kriterien 2;
     set &out dat.;
     rename %rename vars;
     if n \geq 2; /*erste Zeile mit ursprünglichen Variablennamen*/
run;
```
Genau das gleiche Prinzip - Zuweisung nummerierter Makrovariablen und Auflösen dieser über eine Makrofunktion - können wir uns auch für unsere eigentliche Fragestellung zunutze machen.

## 2.2 Abfragekriterien Makrovariablen zuweisen

Die Abfragen 1, 2 und 3 sind jeweils mit AND verknüpft, so dass eine neue Variable berechnet werden kann, die sich aus der Zusammenführung aller Variablen ergibt.

```
code = varname 1 \mid | operator 1 \mid | wert 1 \mid | ' and ' | |varname 2 || operator 2 || wert 2 || ' and ' ||
               varname 3 || operator 3 || wert 3;
```
Schon für die erste Zeile ergibt sich allerdings für Abfrage 3 ein Problem, da sie nicht hinterlegt ist. Das Ergebnis sieht in diesem Fall wie folgt aus:

code  $=$  kunde = 'consumer' and dauer  $\le$  12 and ;

Dieser Ausdruck würde zu einer Fehlermeldung führen, da nach dem letzten *and* keine weitere Zuweisung mehr erfolgt.

Daher müssen zuvor alle Missing-Values so ersetzt werden, dass trotzdem ein fehlerfreier Programmcode entsteht. Dies wird durch Ersetzung aller varnames und werte mit '1' und aller operator mit '=' erreicht.Es sind jegliche Ausdrücke möglich, die zu einer wahren Aussage führen. Da alle Variablen als Strings hinterlegt sind, muss die Ersetzung ebenfalls durch Strings erfolgen.

Um die Variablen nicht mehr einzeln aufgrund ihres Formates prüfen zu müssen, wurden zu Beginn alle als Character Format eingelesen. Somit kann die Ersetzung der Missing-Values innerhalb eines Array erfolgen.

```
data kriterien 3;
     set kriterien 2;
     drop i j; 
     array ersetzen var(*) $ varname : wert :;
     do i = 1 to dim(ersetzen var);
          if ersetzen var(i) = '' then ersetzen var(i) = '1';
     end; 
     array ersetzen op(*) $ operator :;
     do \overline{p} = 1 to dim(ersetzen op);
          if ersetzen op(j) = '' then ersetzen op(j) = '=';
     end;
```
run;

Für die erste Zeile ergibt sich anschließend folgender Text:

code  $=$  kunde = 'consumer' and dauer  $\le$  12 and 1 = 1;

Wird dies vorab um das Wort when und im Anschluss um den Ausdruck then ergebnis erweitert, also

```
code = whenvarname 1 || operator 1 || wert 1 || ' and ' ||
              varname 2 || operator 2 || wert 2 || ' and ' ||
              varname 3 || operator 3 || wert 3
               then ergebnis;
```
dann erhält man eine Spalte code mit folgendem Inhalt:

Tabelle 3: Inhalt der Variable code

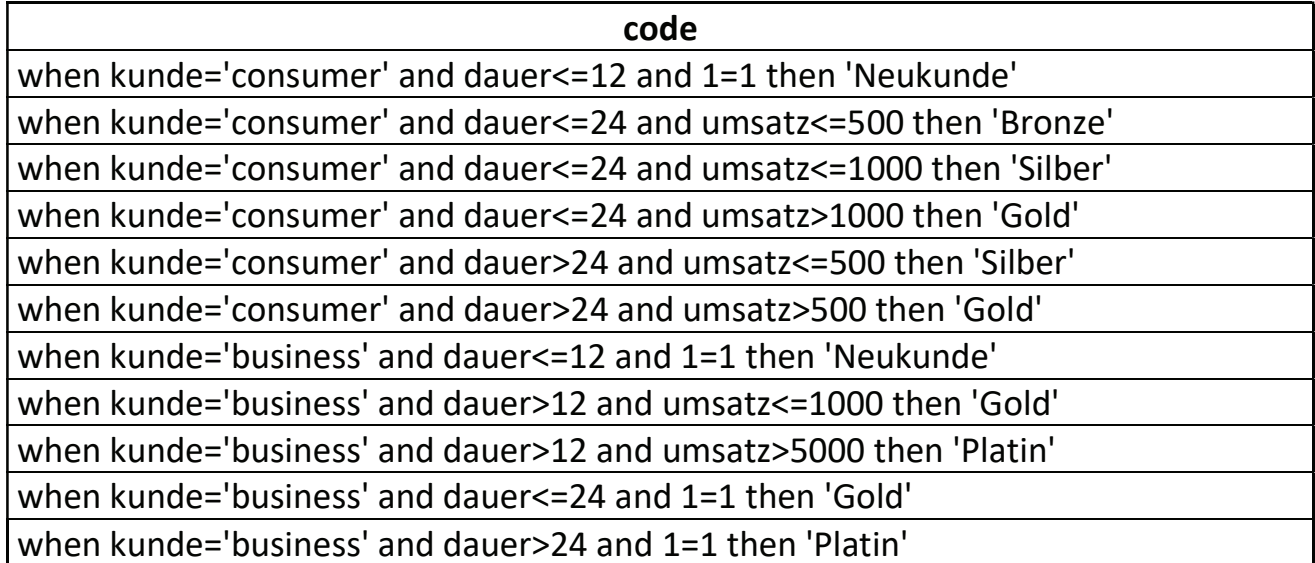

Diese Stringwerte können jetzt ganz einfach den Makrovariablen &kriterium\_1 - &kriterium\_11 zugewiesen werden. Der entsprechende Datastep Code zu diesen beiden Schritten sieht wie folgt aus:

```
data null;
     set kriterien 3;
      code = compbl( 
                'when ' || 
               varname 1 || operator 1 || wert 1 || ' and ' ||
               varname 2 || operator 2 || wert 2 || ' and ' ||
               varname<sup>3</sup> || operator 3 || wert 3 ||
               'then ' || ergebnis
) \mathcal{G}call symput(compress('kriterium ' || n ), code);
```
run;

### 2.3 Aufruf der Makrovariablen innerhalb des SQL Statement

Um die Makrovariablen innerhalb des PROC SQL aufzulösen, können sie natürlich einzeln aufgerufen werden.

```
proc sql; 
     create table ergebnis as
```

```
select *,(case
                      &kriterium 1.
                        &kriterium 2.
                        &kriterium 3.
                        &kriterium 4.
                        &kriterium 5.
                        &kriterium 6.
                         &kriterium 7.
                         &kriterium 8.
                         &kriterium 9.
                         &kriterium 10.
                         &kriterium 11.
              end) as kategorie
     from beispiel;
quit;
```
Hierzu muss allerdings immer die Anzahl der Kriterien bekannt sein. Wird die vorab importierte Kriterienliste verändert, so muss ebenfalls der Programmcode angepasst werden. Genau dies soll jedoch vermieden werden. Die Auflösung der Makrovariablen kann über eine Makrofunktion durchgeführt werden. Hierzu muss ebenfalls die Kriterienanzahl bekannt sein. Sie ist nach dem Aufruf des letzten NULL - Datastep in der systemseitig angelegten Makrovariable *&sysnobs*. hinterlegt und sollte einer neuen Makrovariable zugewiesen werden, die anschließend zur Anwendung kommt.

```
%let anz var = &sysnobs.;
%macro zuweisung;
     $local i;%do i = 1 %to & anz var.;
         &&kriterium &i.
     %end;
&mend zuweisung;
```
Wird nun das Makro %zuweisung aufgerufen, so werden nacheinander die Makrovariablen & kriterium 1 - & kriterium 11 aufgelöst und deren Inhalt als Bestandteil des SAS Code geschrieben und ausgeführt.

```
proc sql;
     create table ergebnis as
     select
                ^{\star},
                (case %zuweisung end) as kategorie
     from beispiel;
quit;
```
Durch vorheriges Setzten der Optionen *mprint* und *mlogic* werden im LOG Fenster folgende Inhalte ausgegeben, die zeigen, dass die Makrovariablen aufgelöst und als Code innerhalb des PROC SQL Schrittes ausgeführt wurden.

```
... 
MLOGIC(ZUWEISUNG): Ausführung beginnt. 
MLOGIC(ZUWEISUNG): %LOCAL I 
MLOGIC(ZUWEISUNG): %DO-Schleife beginnt; Indexvariable I;
                     Startwert ist 1; 
                      Stoppwert ist 11; 
                     By-Wert ist 1. 
MLOGIC(ZUWEISUNG): %DO-Schleife Indexvariable I ist jetzt 2; 
           Schleife wird wiederholt. 
... 
MLOGIC(ZUWEISUNG): %DO-Schleife Indexvariable I ist jetzt 12; 
           Schleife wird nicht wiederholt. 
MPRINT(ZUWEISUNG): 
     when kunde = 'consumer' and dauer \le 12 and 1 = 1
      then 'Neukunde' 
     when kunde = 'consumer' and dauer \leq 24 and umsatz \leq 500
      then 'Bronze' 
     when kunde = 'consumer' and dauer \leq 24 and umsatz \leq 1000
      then 'Silber' 
     when kunde = 'consumer' and dauer \leq 24 and umsatz > 1000
      then 'Gold' 
     when kunde = 'consumer' and dauer > 24 and umsatz \leq 500 then 'Silber' 
     when kunde = 'consumer' and dauer > 24 and umsatz > 500
      then 'Gold' 
     when kunde = 'business' and dauer \le 12 and 1= 1
      then 'Neukunde' 
     when kunde = 'business' and dauer > 12 and umsatz \leq 1000
      then 'Gold' 
     when kunde = 'business' and dauer > 12 and umsatz > 5000 then 'Platin' 
     when kunde = 'business' and dauer \leq 24 and 1 = 1
      then 'Gold' 
     when kunde = 'business' and dauer > 24 and 1 = 1 then 'Platin' 
MLOGIC(ZUWEISUNG): Ausführung wird beendet. 
126 from beispiel; 
...
```
## 3 Hinweise

Die Möglichkeit verschiedene Textbausteine miteinander zu verknüpfen und in eine Makrovariable zu laden ist natürlich durch die Maximallänge an Zeichen, die eine Makrovariable enthalten kann, beschränkt. Dies sind allerdings 65.534 Zeichen (SAS V9.1) und somit für die meisten Anwendungsfälle ausreichend.

Die Anzahl der Makrovariablen, die angelegt werden können, ist anscheinend nicht beschränkt. Zumindest wurde kein Hinweis darauf gefunden und beim Testen war die An-

#### C. Fauska

lage von einer Million Makrovariablen möglich. Bei dieser Anzahl steigt natürlich der CPU Aufwand deutlich an.

#### **Kompletter Programmcode**  $\boldsymbol{\mathcal{A}}$

```
options mprint mlogic;
%let vz = C:\temp\praesentation ksfe;\texttt{Set} out dat = kriterien;
Erstellung Beispieldaten
data beispiel;
   do kdnr = 1 to 100;
       /*Kunde*/
       if ranuni(0) < 0.5 then kunde = 'consumer';
       else kunde = 'business';
       dauer = int (ranuni (0) *100/2);
       umsatz = int(ranni(0) *10000);output;
   end;run;
Import Kriterienliste
proc import
   datafile = "&vz.\ksfe kriterienliste.xlsx"
   out = <math>&</math>out dat.dbms = xlsxreplace;
   sheet = 'liste';
   getnames = no;run:
Variablennamen umbenennen
/ *
Transpose
   \rightarroweine Spalte mit aktuellen Variablennamen (NAME)
       eine mit gewünschten Labels (COL1)
\star/proc transpose
   data = &out dat.
   out = trans dat;varall;
run;
```

```
data null ;
    set trans dat;
    call symput(
                 compress ('rename ' || n \rangle,
                 compress (name || \cdot || = || \cdot || \cdot || (011) ) ;
run:
/*Anzahl Variablen zum umbenennen*/
\texttt{Set} anz rename = &sysnobs.;
/*Aufruf der zuvor zugewiesenen Makrovariablen*/
%macro rename vars;
    \texttt{3local} i;
    %do i = 1 %to \& anz rename.;
        &&rename &i.
    %end;
%mend rename vars;
data kriterien 2;
    set &out dat.;
    rename %rename vars;
    if n \geq 2;run:
leere Felder ersetzen durch wahren Ausdruck, hier: 1 = 1data kriterien 3;
    set kriterien 2;
    drop i j;
    array ersetzen var(*) $ varname : wert :;
    do i = 1 to dim(ersetzen var);
        if ersetzen var(i) = ' then ersetzen var(i) = '1';
    end:array ersetzen op(*) $ operator :;
    do j = 1 to dim(ersetzen op);
        if ersetzen op(j) = " then ersetzen op(j) = "=';end:run;
Zuweisung und Aufruf der Kriterien
/*
Zuweisung je Kriterium eine Makrovariable,
durch Nummerierung bleibt Reihenfolge erhalten
\star/data null ;
    set kriterien 3;
    code = \text{comobl}('when ' ||
                 varname 1 | | operator 1 | | wert 1 | | ' and ' | |
```

```
 varname_2 || operator_2 || wert_2 || ' and ' || 
                        varname<sub>3</sub> || operator<sub>3</sub> || wert<sub>3</sub> ||</sub></sub>
                        'then ' || ergebnis
) \mathcal{G}call symput(compress('kriterium_' || _n_), code);
run; 
/*Anzahl Kriterien*/ 
\texttt{Set} anz var = &sysnobs.;
%macro zuweisung; 
     %local i; 
      \text{6do} i = 1 \text{6do} \text{6dno} \text{7dno} &&kriterium_&i. 
      %end; 
%mend zuweisung; 
proc sql; 
      create table ergebnis as
      select *,
                   (case %zuweisung end) as kategorie 
      from beispiel;
quit;
```